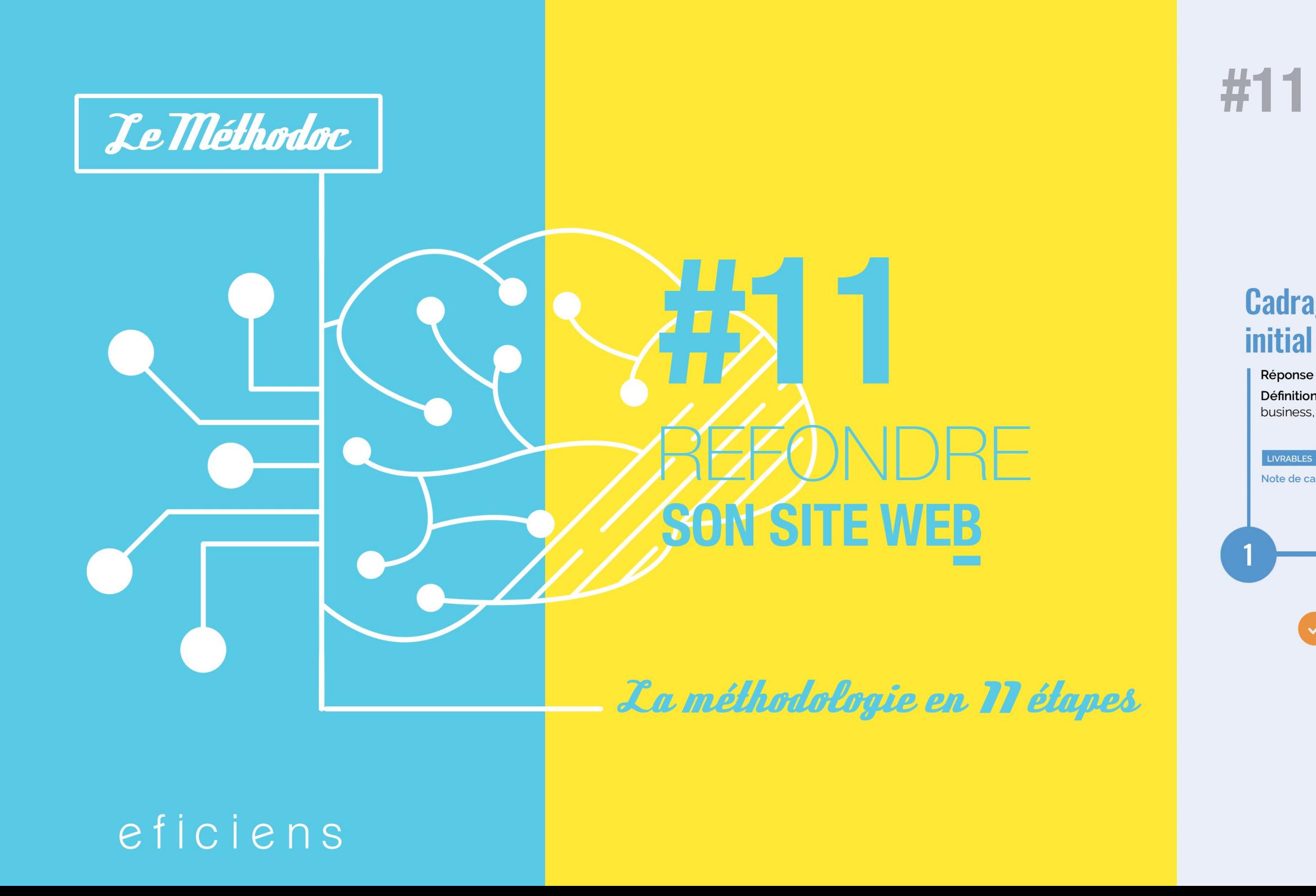

## #11 REFONDRE SON SITE WEB

LIVRABLES

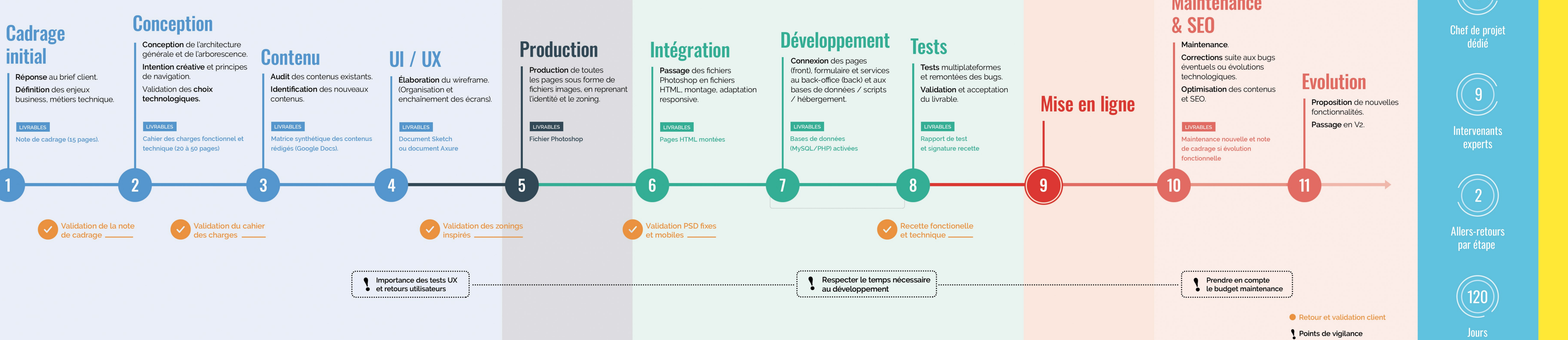

## **Maintenance**

Une<br>méthodologie<br>éprouvée

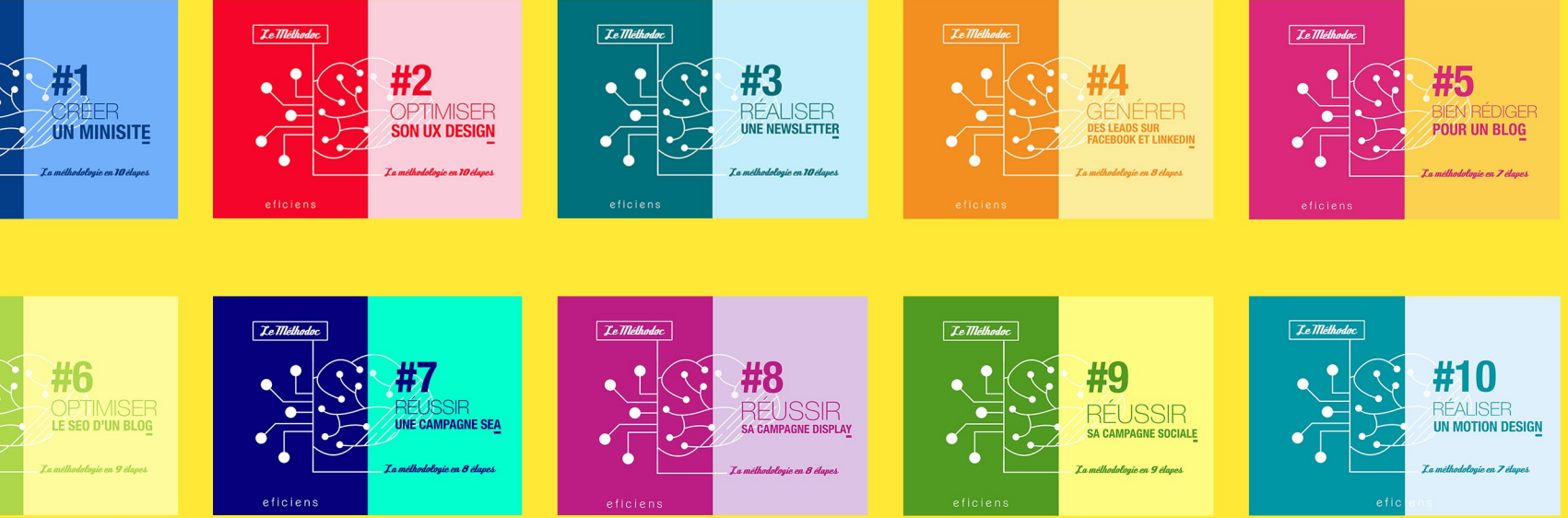

## eficiens

www.eficiens.com | info@eficiens.com | Paris : +33 (0)1.84.17.70.20 | Annecy : +33(0)4.50.82.11.70